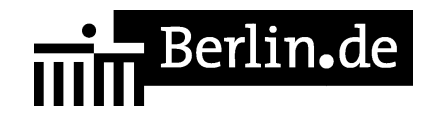

# **Jugendamt - Vormundschaft / Pflegschaft für Kinder**

### **Zuständigkeit**

https://www.berlin.de/ba-tempelhof-schoeneberg/politik-und-verwaltung/aemter/ju gendamt/wir-fuer-kinder-jugendliche-und-familien/artikel.379873.php

#### **Anschrift**

Rathausstraße 27 12105 Berlin

#### **Postanschrift**

Jugendamt Tempelhof-Schöneberg Kindschaftsrechtliche Beratung und Vertretung - 10820 Berlin

#### **Barrierefreie Zugänge**

Der Zugang zur Einrichtung ist Rollstuhlgeeignet. Ein rollstuhlgeeigneter Aufzug ist vorhanden.

## **Öffnungszeiten**

Dienstag: 09:00 bis 12:00 Uhr Donnerstag: 15:00 bis 18:00 Uhr

#### **Kontakt**

Telefon: (030) 90277-4000 Fax: (030) 90277-2540 Internet: https://www.berlin.de/ba-tempelhof-schoeneberg/politik-und-verwaltung/aemter/ju gendamt/ E-Mail: info-jugendamt@ba-ts.berlin.de

#### **Zahlungsarten**

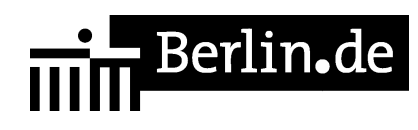

Eine Bezahlung ist vor Ort nicht möglich.

PDF-Dokument erzeugt am 28.10.2021